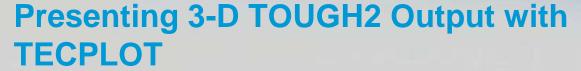

- TOUGH2 is not a finite element program
  - These calculate a solution over all the problem domain using interpolating functions defined over a set of elements
- TOUGH2 is not a finite difference program
  - These calculate solutions at points in a finite element mesh
- TOUGH2 is an integrated finite difference program
  - Calculates the average value of the solution over some finite volume of space.
- Most graphics programs understand finite element and finite difference data.

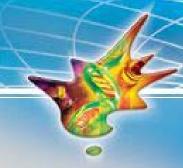

## 2D data

- Associate TOUGH2 results with the center (of mass) of the cell
- Triangulate the data
- Interpolate over the triangles for contouring etc. as with finite elements

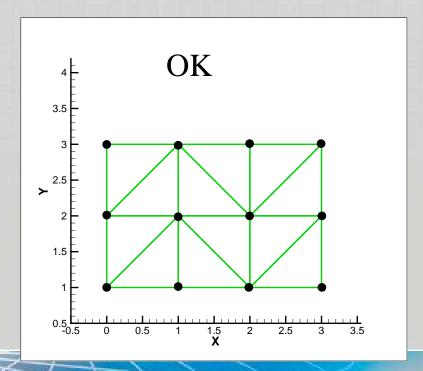

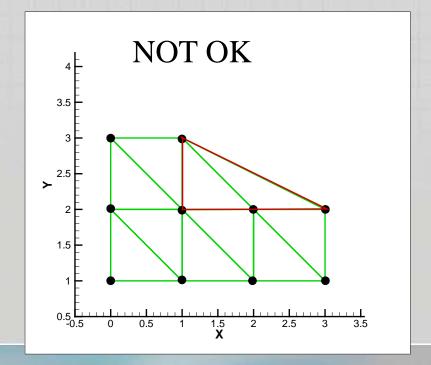

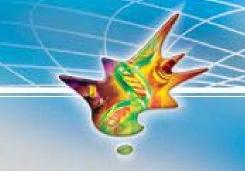

## 3D Data

- Associate TOUGH2 results with the center (of mass) of the cell
- Interpolate the data somehow onto a connected 3D-Grid
- Interpolate over the elements as with finite elements
- Same problems as in 2-D with non complex domains

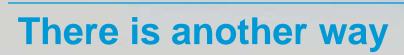

- Tecplot has a data type 'cell centered data' perfectly suited to TOUGH2 output
- Describe element geometry andadd a header to your file like

VARIABLES= "X" "Y" "Z"

"Temperature" "Saturation" "Ph" ZONE F=FEBLOCK ET=BRICK N= 5824 E= 4590 VARLOCATION = ([4-0049]=CELLCENTERED) T=" 36443. Days"

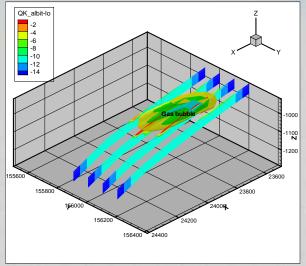

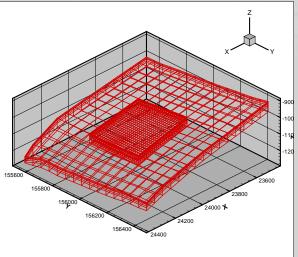

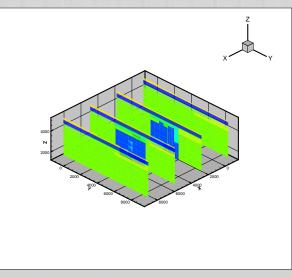

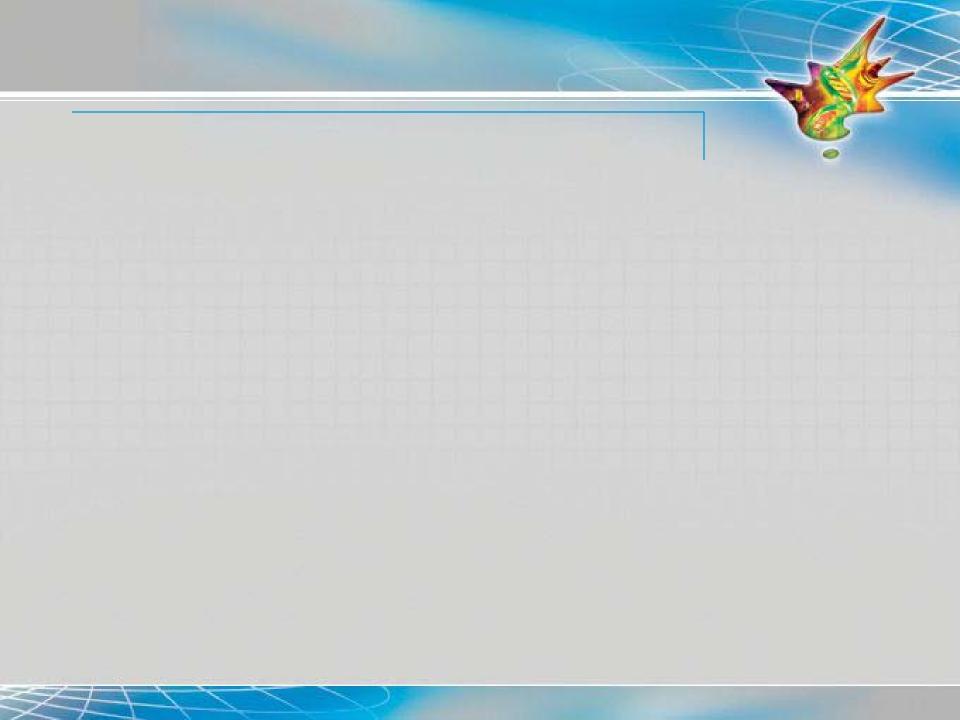